# **kismetdb Documentation**

*Release 2019.05.02*

**Ash Wilson**

**Sep 05, 2019**

# **Contents**

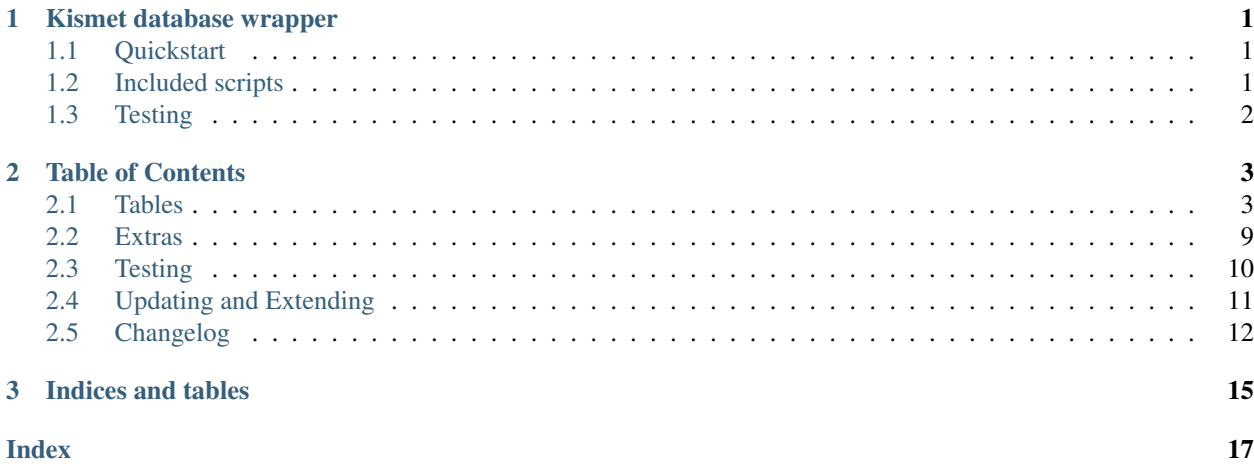

# CHAPTER<sup>1</sup>

## Kismet database wrapper

## <span id="page-4-1"></span><span id="page-4-0"></span>**1.1 Quickstart**

Install from PyPI with pip install kismetdb Install from source with with pip install . In the Python interpreter:

```
import json
import kismetdb
kismet_log_file = "kismet/database.here"
alerts = kismetdb.Alerts(kismet_log_file)
# Get alert metadata
all_alerts_meta = alerts.get_meta()
for alert in all_alerts_meta:
   print(alert["header"])
# Get payload from all alerts
all_alerts = alerts.get_all()
for alert in all_alerts:
   print(json.loads(alert["json"])["kismet.alert.text"])
```
### <span id="page-4-2"></span>**1.2 Included scripts**

Alongside the Python library, several commands are installed:

- kismet\_log\_devices\_to\_json
- kismet\_log\_to\_csv
- kismet\_log\_to\_kml
- kismet\_log\_to\_pcap
- kismet\_log\_devices\_to\_filebeat\_json

Following any of the prior commands with  $-\text{help}$  will provide details on usage.

# <span id="page-5-0"></span>**1.3 Testing**

In order to test, you must place a kismet sqlite log file at tests/assets/testdata.kismet\_4 and tests/ assets/testdata.kismet\_5, which are Kismet version 4 and 5 databases, respectively.

Testing happens in a Docker build process:

Testing for Python 2.7:

docker build .

Testing for Python 3.6:

docker build --build-arg PY\_VER=3.6 .

Testing for Python 3.7:

docker build --build-arg PY\_VER=3.7 .

# CHAPTER 2

# Table of Contents

### <span id="page-6-2"></span><span id="page-6-1"></span><span id="page-6-0"></span>**2.1 Tables**

This wrapper presents tables as Python objects.

### **2.1.1 Alerts**

```
class kismetdb.Alerts(file_location)
```
This object covers alerts stored in the Kismet DB.

The Keyword Arguments section below applies only to methods which support them (as noted below), not to object instantiation.

Parameters file\_location  $(str)$  – Path to Kismet log file.

Keyword Arguments

- **ts\_sec\_gt** (str, datetime, or (secs, u\_secs)) Timestamp for starting query.
- **phyname** (str, list) Restrict results to this PHY.
- **devmac** (str, list) Restrict results to this MAC address.
- **header** (str, list) Restrict results to alerts of this type.

```
get_all(**kwargs)
```
Get all objects represented by this class from Kismet DB.

Keyword arguments are described above, near the beginning of the class documentation.

Returns List of each json object from all rows returned from query.

Return type list

```
get_meta(**kwargs)
```
Get metadata columns from DB, excluding bulk data columns.

<span id="page-7-0"></span>Keyword arguments are described above, near the beginning of the class documentation.

Returns List of each json object from all rows returned from query.

Return type list

#### **yield\_all**(*\*\*kwargs*)

Get all objects represented by this class from Kismet DB.

Yields one row at a time. Keyword arguments are described above, near the beginning of the class documentation.

Yields *dict* – Dict representing one row from query.

#### **yield\_meta**(*\*\*kwargs*)

Yield metadata from DB, excluding bulk data columns.

Yields one row at a time. Keyword arguments are described above, near the beginning of the class documentation.

Returns Dict representing one row from query.

Return type dict

### **2.1.2 DataSources**

```
class kismetdb.DataSources(file_location)
```
This object covers data sources stored in the Kismet DB.

The Keyword Arguments section below applies only to methods which support them (as noted below), not to object instantiation.

Parameters file\_location  $(str)$  – Path to Kismet log file.

#### Keyword Arguments

- **uuid** (str, list) UUID of data source.
- **typestring** (str, list) Type of data source.
- **definition** (str, list) Data source definition.
- **name** (str, list) Name of data source.
- **interface** (str, list) Interface associated with data source.

#### **get\_all**(*\*\*kwargs*)

Get all objects represented by this class from Kismet DB.

Keyword arguments are described above, near the beginning of the class documentation.

Returns List of each json object from all rows returned from query.

#### Return type list

#### **get\_meta**(*\*\*kwargs*)

Get metadata columns from DB, excluding bulk data columns.

Keyword arguments are described above, near the beginning of the class documentation.

Returns List of each json object from all rows returned from query.

#### Return type list

#### <span id="page-8-0"></span>**yield\_all**(*\*\*kwargs*)

Get all objects represented by this class from Kismet DB.

Yields one row at a time. Keyword arguments are described above, near the beginning of the class documentation.

Yields  $dict$  – Dict representing one row from query.

#### **yield\_meta**(*\*\*kwargs*)

Yield metadata from DB, excluding bulk data columns.

Yields one row at a time. Keyword arguments are described above, near the beginning of the class documentation.

Returns Dict representing one row from query.

Return type dict

### **2.1.3 Devices**

#### **class** kismetdb.**Devices**(*file\_location*)

This object covers devices tracked in the Kismet DB.

Unlike other abstractions which contain the object detail under the *json* key, this abstraction contains the details under the key named *device*. The Keyword Arguments section below applies only to methods which support them (as noted below), not to object instantiation.

#### Parameters file\_location  $(str)$  – Path to Kismet log file.

#### Keyword Arguments

- **first\_time\_lt** (str, datetime.datetime) Match devices where the first observation timestamp is before this time.
- **first\_time\_gt** (str, datetime.datetime) Match devices where the first observation timestamp is after this time.
- **last\_time\_lt** (str, datetime.datetime) Match devices where the most recent observation timestamp is before this time.
- **last\_time\_gt** (str, datetime.datetime) Match devices where the most recent observation timestamp is after this time.
- **devkey** (str, list) Exact match for this devkey.
- **phyname** (str, list) Exact match for this phyname.
- **devmac** (str, list) Exact match for this device MAC.
- **type** (str, list) Exact match for this device type.
- **strongest\_signal\_gt** (str, int) Match devices where the strongest signal is greater than the integer representation of this string.
- **strongest\_signal\_lt** (str, int) Match devices where the strongest signal is less than the integer representation of this string.
- **bytes\_data\_gt** (str, int) Match devices where we've seen at least this many bytes of data (converted to int).
- **bytes\_data\_lt** (str, int) Match devices where we've seen at most this many bytes of data (converted to int).

#### <span id="page-9-0"></span>**get\_all**(*\*\*kwargs*)

Get all objects represented by this class from Kismet DB.

Keyword arguments are described above, near the beginning of the class documentation.

Returns List of each json object from all rows returned from query.

Return type list

#### **get\_meta**(*\*\*kwargs*)

Get metadata columns from DB, excluding bulk data columns.

Keyword arguments are described above, near the beginning of the class documentation.

Returns List of each json object from all rows returned from query.

#### Return type list

```
yield_all(**kwargs)
```
Get all objects represented by this class from Kismet DB.

Yields one row at a time. Keyword arguments are described above, near the beginning of the class documentation.

Yields  $dict$  – Dict representing one row from query.

#### **yield\_meta**(*\*\*kwargs*)

Yield metadata from DB, excluding bulk data columns.

Yields one row at a time. Keyword arguments are described above, near the beginning of the class documentation.

Returns Dict representing one row from query.

Return type dict

### **2.1.4 Kismet**

#### **class** kismetdb.**Kismet**(*filepath*)

Extracts kismet server info from the first SYSTEM snapshot in the DB.

All values reference the Kismet server which generated this log.

Parameters file\_location  $(str)$  – Path to Kismet log file.

Attribute: kismet\_version (str): Kismet version kismet\_git (str): Kismet git commit string kismet\_uuid (str): UUID of server kismet\_name (str): User-supplied name of server kismet\_location (str): User-supplied server location kismet\_description (str): User-supplied server description kismet\_user (str): Username server was running under

### **2.1.5 Packets**

**class** kismetdb.**Packets**(*file\_location*)

This object covers packets stored in the Kismet DB.

The actual packet is stored in the *packet* field of the dictionary returned for every row. This can be a very expensive abstraction to use if you don't employ some sort of filtering on your query. Consider using the *Packets.get\_meta()* method to retrieve only the metadata (not the actual packet capture), which will preserve performance. The Keyword Arguments section below applies only to methods which support them (as noted below), not to object instantiation.

<span id="page-10-0"></span>Parameters file\_location  $(str)$  – Path to Kismet log file.

#### Keyword Arguments

- **ts\_gt** (float) Match all packets newer than this unix timestamp, which is a composition of ts\_sec and ts\_usec columns.
- **ts lt** (float) Match all packets older than this unix timestamp, which is a composition of ts sec and ts usec columns.
- **ts\_sec\_lt** (str, datetime.datetime) Match packets where the timestamp is before this.
- **ts\_sec\_gt** (str, datetime.datetime) Match packets where the timestamp is after this.
- **phyname** (str or list) Exact match against PHY name.
- **sourcemac** (str or list) Exact match against source MAC address.
- **destmac** (str or list) Exact match against destination MAC address.
- **transmac** (str or list) Exact match against trans mac.
- **devkey** (str or list) Exact match against devkey.
- **datasource** (str or list) Exact match against datasource.
- **min\_signal** (str or int) Minimum signal.
- **dlt\_gt** (str or int) Minimum DLT.

#### **get\_all**(*\*\*kwargs*)

Get all objects represented by this class from Kismet DB.

Keyword arguments are described above, near the beginning of the class documentation.

Returns List of each json object from all rows returned from query.

#### Return type list

```
get_meta(**kwargs)
```
Get metadata columns from DB, excluding bulk data columns.

Keyword arguments are described above, near the beginning of the class documentation.

Returns List of each json object from all rows returned from query.

#### Return type list

#### **yield\_all**(*\*\*kwargs*)

Get all objects represented by this class from Kismet DB.

Yields one row at a time. Keyword arguments are described above, near the beginning of the class documentation.

Yields *dict* – Dict representing one row from query.

#### **yield\_meta**(*\*\*kwargs*)

Yield metadata from DB, excluding bulk data columns.

Yields one row at a time. Keyword arguments are described above, near the beginning of the class documentation.

Returns Dict representing one row from query.

Return type dict

### <span id="page-11-0"></span>**2.1.6 Snapshots**

#### **class** kismetdb.**Snapshots**(*file\_location*)

This object covers snapshots stored in the Kismet DB.

The Keyword Arguments section below applies only to methods which support them (as noted below), not to object instantiation.

Parameters file\_location  $(str)$  – Path to Kismet log file.

#### Keyword Arguments

- **ts\_sec\_gt** (str, datetime, or (secs, u\_secs)) Timestamp for starting query.
- **ts\_sec\_lt** (str, datetime, or (secs, usecs)) Timestamp for ending query.
- **lat\_gt** (str, float) Bounding minimum latitude
- **lat lt** (str, float) Bounding maximum latitude
- **lon\_gt** (str, float) Bounding minimum longitude
- **lon\_lt** (str, float) Bounding maximum longitude
- **snaptype**  $(str)$  Snapshot type

#### **get\_all**(*\*\*kwargs*)

Get all objects represented by this class from Kismet DB.

Keyword arguments are described above, near the beginning of the class documentation.

Returns List of each json object from all rows returned from query.

#### Return type list

#### **get\_meta**(*\*\*kwargs*)

Get metadata columns from DB, excluding bulk data columns.

Keyword arguments are described above, near the beginning of the class documentation.

Returns List of each json object from all rows returned from query.

#### Return type list

#### **yield\_all**(*\*\*kwargs*)

Get all objects represented by this class from Kismet DB.

Yields one row at a time. Keyword arguments are described above, near the beginning of the class documentation.

Yields  $dict$  – Dict representing one row from query.

#### **yield\_meta**(*\*\*kwargs*)

Yield metadata from DB, excluding bulk data columns.

Yields one row at a time. Keyword arguments are described above, near the beginning of the class documentation.

Returns Dict representing one row from query.

Return type dict

# <span id="page-12-0"></span>**2.2 Extras**

Some pre-built scripts are included for common use cases.

### **2.2.1 kismet\_log\_devices\_to\_filebeat\_json**

Export from the devices table to stdout or append a json file.

```
usage: kismet_log_devices_to_filebeat_json [-h] --in INFILE [--out OUTFILE]
                                        [--start-time STARTTIME]
                                        [--min-signal MINSIGNAL]
optional arguments:
-h, --help show this help message and exit
--in INFILE Input (.kismet) file
--out OUTFILE Output filename (optional) for appending. If unspecified,
                      each record will be printed to stdout, one record per line,
                      ideal for piping into filebeat.
--start-time STARTTIME Only list devices seen after given time
--min-signal MINSIGNAL Only list devices with a best signal higher than min-signal
```
### **2.2.2 kismet\_log\_devices\_to\_json**

Export contents of devices table in Kismet DB to json file.

```
usage: kismet_log_devices_to_json [-h] [--in INFILE] [--out OUTFILE]
                                [--start-time STARTTIME]
                                [--min-signal MINSIGNAL]
optional arguments:
 -h, --help show this help message and exit
  --in INFILE Input (.kismet) file
 --out OUTFILE 0utput filename (optional). If omitted, logs multi-
                       line and indented (human-readable) to stdout.
 --start-time STARTTIME Only list devices seen after given time
 --min-signal MINSIGNAL Only list devices with a best signal higher than min-signal
```
### **2.2.3 kismet\_log\_to\_csv**

Export contents of various tables in Kismet DB to csv file.

```
usage: kismet_log_to_csv [-h] [--in INFILE] [--out OUTFILE] [--table SRCTABLE]
optional arguments:
   -h, --help show this help message and exit
   --in INFILE Input (.kismet) file
   --out OUTFILE Output CSV filename
   --table SRCTABLE Select the table to export. The ``packets``, ``datasources``,
                    and ``alerts`` tables are supported. Defaults to ``devices``
˓→table.
```
### **2.2.4 kismet\_log\_to\_kml**

Export contents of the devices table to KML.

```
usage: kismet_log_to_kml [-h] [--in INFILE] [--out OUTFILE]
                      [--start-time STARTTIME] [--min-signal MINSIGNAL]
                      [--strongest-point] [--title TITLE] [--ssid SSID]
optional arguments:
 -h, --help show this help message and exit
  --in INFILE Input (.kismet) file
  --out OUTFILE Output filename (optional)
  --start-time STARTTIME Only list devices seen after given time
 --min-signal MINSIGNAL Only list devices with a best signal higher than min-signal
 --strongest-point Plot points based on strongest signal
 --title TITLE Title embedded in KML file
 --ssid SSID Only plot networks which match the SSID (or SSID regex)
```
### **2.2.5 kismet\_log\_to\_pcap**

Export captures from the packets table to .pcap file.

```
usage: kismet_log_to_pcap [-h] [--in INFILE] [--out OUTFILE]
                       [--outtitle OUTTITLE] [--limit-packets LIMITPACKETS]
                       [--source-uuid UUID] [--start-time STARTTIME]
                       [--end-time ENDTIME] [--silent SILENT]
                       [--min-signal MINSIGNAL] [--device-key DEVICEKEY]
optional arguments:
   -h, --help show this help message and exit
   --in INFILE Input (.kismet) file
   --out OUTFILE COULDAGE COULDAGE (When exporting all packets)
   --outtitle OUTTITLE Output title (when limiting packets per file)
   --limit-packets LIMITPACKETS Generate multiple pcap files, limiting the number
                              of packets per file
   --source-uuid UUID Limit packets to a specific data source (multiple
                              --source-uuid options will match multiple
˓→datasources)
   --start-time STARTTIME Only convert packets recorded after start-time
   --end-time ENDTIME Only convert packets recorded before end-time
   --silent SILENT Silent operation (no status output)
   --min-signal MINSIGNAL Only convert packets with a signal greater than min-
˓→signal
   --device-key DEVICEKEY Only convert packets which are linked to the
˓→specified device
                              key (multiple --device-key options will match
˓→multiple devices)
```
# <span id="page-13-0"></span>**2.3 Testing**

In order to test, you must place a kismet sqlite log file at tests/assets/testdata.kismet\_4 and tests/ assets/testdata.kismet\_5, which are version 4 and version 5 log files, respectively.

Testing happens in a Docker build process:

<span id="page-14-1"></span>Testing for Python 2.7: docker build . Testing for Python 3.6: docker build --build-arg PY\_VER=3.6 . Testing for Python 3.7: docker build --build-arg PY\_VER=3.7 .

# <span id="page-14-0"></span>**2.4 Updating and Extending**

Over time, we expect that the database schema will change. To make transitioning to a new schema easier, each object is defined with the expected database columns defined in a class variable named column\_names. The bulk data field (which contains json or raw packet capture) is in a class variable named bulk\_data\_field. The valid\_kwargs class variable is used in parsing keyword arguments for filtering in the SQL query. These items tie into functions that live in the Utility class, and are used for forming the SQL that's used to query the Kismet DB.

This tool follows calendar versioning, and new versions support DB schemas as far back as v4.

As the database schema changes, the changes required to support a new version of the db will be required on a perobject basis. The following object attributes are used to contain version-specific schema information:

- field defaults: This is used to force a default value for fields that are not found in older-than-current versions of the Kismet DB.
- converters\_reference: This allows us to specify a converter so that if the data type changes between schema versions, we can force the older DB type to match the current DB version's type.
- column reference: This describes the expected columns for each supported version of the kismet DB

All objects representing tables inherit from the BaseInterface class:

**class** kismetdb.**BaseInterface**(*file\_location*) Initialize with a path to a valid Kismet log file.

Parameters file\_location  $(str)$  – Path to Kismet log file.

#### Attribute:

- bulk\_data\_field (str): Field containing bulk data (typically stored as a blob in the DB). This allows the *get meta()* method to exclude information which may have a performance impact. This is especially true for the retrieval of packet captures.
- column\_reference (dict): Top-level keys in this dictionary are version numbers, and are used to easily extend the schema for new versions. The column\_names attribute is populated from this during instantiation.
- column\_names (list): Name of columns expected to be in this object's table by this abstraction. Used for validation against columns in DB on instanitation.
- column\_map (dict): The keys are column names, and the values are special handlers which allow enhanced filtering in database queries.

table\_name (str): Name of the table this abstraction represents. valid\_kwargs (str): This is a dictionary where the key is the name

of a keyword argument and the value is a reference to the function which builds the SQL partial and replacement dictionary.

<span id="page-15-1"></span>field defaults (dict): Statically set these column defaults by DB version.

- converters\_reference (dict): This provides a reference for converters to use on data coming from the DB on a version by version basis.
- full\_query\_column\_names (list): Processed column names for full query of kismet DB. Created on instantiation.
- meta\_query\_column\_names (list): Processed column names for meta query of kismet DB. Created on instantiation.
- super\_columns (dict): Pseudo-columns and relative queries are defined here using objects like ColumnConplexTimestamp.

#### **get\_all**(*\*\*kwargs*)

Get all objects represented by this class from Kismet DB.

Keyword arguments are described above, near the beginning of the class documentation.

Returns List of each json object from all rows returned from query.

#### Return type list

#### **get\_meta**(*\*\*kwargs*)

Get metadata columns from DB, excluding bulk data columns.

Keyword arguments are described above, near the beginning of the class documentation.

Returns List of each json object from all rows returned from query.

#### Return type list

#### **yield\_all**(*\*\*kwargs*)

Get all objects represented by this class from Kismet DB.

Yields one row at a time. Keyword arguments are described above, near the beginning of the class documentation.

Yields *dict* – Dict representing one row from query.

#### **yield\_meta**(*\*\*kwargs*)

Yield metadata from DB, excluding bulk data columns.

Yields one row at a time. Keyword arguments are described above, near the beginning of the class documentation.

Returns Dict representing one row from query.

Return type dict

### <span id="page-15-0"></span>**2.5 Changelog**

#### **2.5.1 v2019.05.02**

- Make RST doc levels happy. [Mike Kershaw / Dragorn]
- Hopefully make docs happy. [Mike Kershaw / Dragorn]
- Add self to docs. [Mike Kershaw / Dragorn]
- Fix changelog. [Mike Kershaw / Dragorn]
- Fix RST? [Mike Kershaw / Dragorn]
- Docs. [Mike Kershaw / Dragorn]
- Ignore vim. [Mike Kershaw / Dragorn]
- Enable classes Bump version Add integer version. [Mike Kershaw / Dragorn]
- Add snapshots class Add kismet class for server info derived from snapshots. [Mike Kershaw / Dragorn]
- Add float comparators Add string LIKE comparators. [Mike Kershaw / Dragorn]
- Add defaults for db6. [Mike Kershaw / Dragorn]
- Add support for database version 6. [Mike Kershaw / Dragorn]
- Add license file now that it's a submodule. [Mike Kershaw / Dragorn]
- Minor commit to trigger mirror. [Mike Kershaw / Dragorn]

### **2.5.2 v5.1.0 (2019-02-16)**

#### **New**

• Include version-specific converters. [Ash Wilson]

This allows us to, for instance, ensure that all GPS coordinates are returned as float-type values, across all database versions, no matter how they were originally stored in the database.

Closes #22

• Support v4 as well as v5 Kismet databases. [Ash Wilson]

Closes #19

• Add kismet\_log\_devices\_to\_filebeat\_json. [Ash Wilson]

Closes #17

### **2.5.3 v5.0.0 (2019-02-12)**

#### **New**

• Support v5 schema. [Ash Wilson]

### **2.5.4 v4.0.3 (2019-02-05)**

#### **Changes**

• Updated docs, added simplekml requirement. [Ash Wilson]

Closes #8 Closes #7

- Adding docs to be built by Sphinx. [Ash Wilson]
- Scripts automatically install with Python package. [Ash Wilson] Added generator function yield\_rows() to all abstractions.
- Initial working commit. [Ash Wilson]

In order to run integration tests, you need a Kismet db at tests/assets/testdata.kismet.

# CHAPTER 3

Indices and tables

- <span id="page-18-0"></span>• genindex
- modindex
- search

## Index

# <span id="page-20-0"></span>A

Alerts (*class in kismetdb*), [3](#page-6-2)

# B

BaseInterface (*class in kismetdb*), [11](#page-14-1)

# D

DataSources (*class in kismetdb*), [4](#page-7-0) Devices (*class in kismetdb*), [5](#page-8-0)

# G

get\_all() (*kismetdb.Alerts method*), [3](#page-6-2) get\_all() (*kismetdb.BaseInterface method*), [12](#page-15-1) get\_all() (*kismetdb.DataSources method*), [4](#page-7-0) get\_all() (*kismetdb.Devices method*), [5](#page-8-0) get\_all() (*kismetdb.Packets method*), [7](#page-10-0) get\_all() (*kismetdb.Snapshots method*), [8](#page-11-0) get\_meta() (*kismetdb.Alerts method*), [3](#page-6-2) get\_meta() (*kismetdb.BaseInterface method*), [12](#page-15-1) get\_meta() (*kismetdb.DataSources method*), [4](#page-7-0) get\_meta() (*kismetdb.Devices method*), [6](#page-9-0) get\_meta() (*kismetdb.Packets method*), [7](#page-10-0) get\_meta() (*kismetdb.Snapshots method*), [8](#page-11-0)

# K

Kismet (*class in kismetdb*), [6](#page-9-0)

### P

Packets (*class in kismetdb*), [6](#page-9-0)

# S

Snapshots (*class in kismetdb*), [8](#page-11-0)

# Y

yield\_all() (*kismetdb.Alerts method*), [4](#page-7-0) yield\_all() (*kismetdb.BaseInterface method*), [12](#page-15-1) yield\_all() (*kismetdb.DataSources method*), [4](#page-7-0) yield\_all() (*kismetdb.Devices method*), [6](#page-9-0) yield\_all() (*kismetdb.Packets method*), [7](#page-10-0)

yield\_all() (*kismetdb.Snapshots method*), [8](#page-11-0) yield\_meta() (*kismetdb.Alerts method*), [4](#page-7-0) yield\_meta() (*kismetdb.BaseInterface method*), [12](#page-15-1) yield\_meta() (*kismetdb.DataSources method*), [5](#page-8-0) yield\_meta() (*kismetdb.Devices method*), [6](#page-9-0) yield\_meta() (*kismetdb.Packets method*), [7](#page-10-0) yield\_meta() (*kismetdb.Snapshots method*), [8](#page-11-0)